## SAP ABAP table TCMS PCN USTTR {User status transition definition}

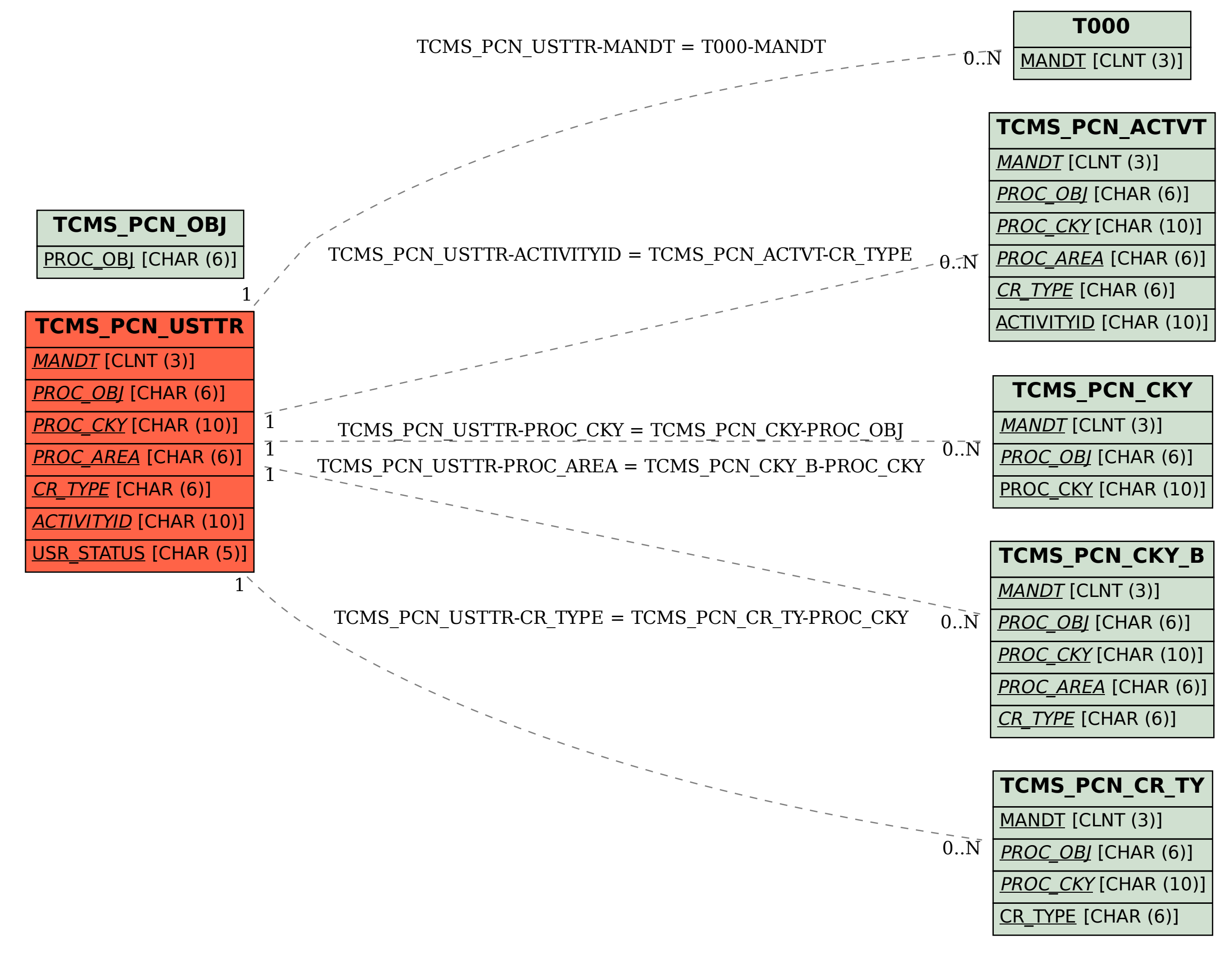